# T2 IT 品尚 FASHION SENSE

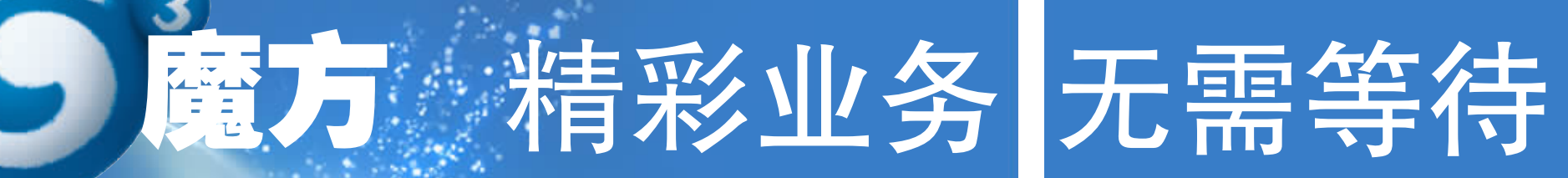

## 魔方色块:蓝色

在色谱中,蓝色是最神秘的色调,冷静中多了几分感性的色彩。有人说 蓝色代表豁达,有人说蓝色代表开阔,有人说蓝色代表着无限……蓝色是一 种千帆过尽后,海的颜色;万鸟翱翔后,天的颜色;事事经历后,心的颜色。归 根结底,蓝色,是那样的明晰、沉静、温柔、欢畅,令人充满了遐想。

G3,是你梦开始的地方……

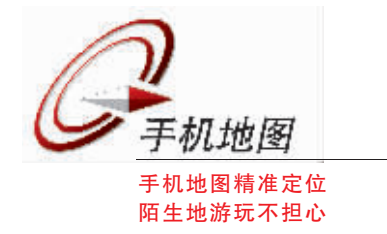

小敏天生是个路盲,昨天才走过的路让她今 天再走一遍,那是绝对不记得。幸运的是,她嫁了 个好老公。两人相依相偎从恋爱走到结婚,一路风 平浪静全因老公相伴。这个五一,说好了小两口要 前往海南吹吹海风,连机票都订好了,只等出发。

谁知,临到节骨眼上却出了岔子,老公五一 要被公司派往外地分公司慰问员工,可小敏又不 愿放弃难得的假期,于是打算只身前往。

这下老公可慌了神, 老婆弄丢那可就完了 啊,谁知小敏神秘兮兮地拿出新买的手机,得意 洋洋地说, "我已经给自己办了手机地图啦, 要 去哪里只要在上面进行输入,就肯定不会丢。 半信半疑的老公拿过手机,先进入"手机地图" 然后对自己进行定位,再输入岳父母家的位置, 很快,详细的路线就出现在了屏幕上,甚至连公 里数都准确被标出。老公如释重负,"这下可好 了,只要别把手机弄丢,我就对你彻底放心啦。

## 业务名称:手机地图

业务介绍:在一个陌生的城市,怎样快速又 方便地知道自己的方位,找到目的地?中国移动 推出手机地图业务能够提供定位自己或他人、搜 索地图信息、交通路线指引等功能的服务,分为 12元包月与 0.3元按次计费两种方式,选择按次 计费方式在 2 小时内使用只收取 1 次,还不足打 一个电话的费用。

进入手机地图的首页后,点击"我在哪里" 经过验证,手机上显示出自己所在位置的文字描 述,还能看到详细地图,查询到周边的生活热点 信息。点击"你在哪里",在经过对方授权同意 后,还能准确地查询到对方的位置和地图。在查 询框输入目的地名称,手机地图马上就能标出所 在位置,提供自驾车路线和公交换乘的信息,真 的是非常人性化。

## 开通方式:

1、通过电脑开通方式 登录江苏移动网站 http://www.js.chinamobile.com/, 选择 "服务与支持" -> "手机客 户端业务专区"进行下载。(这里可以查询手机 地图所支持的机型列表)

## 2、短信开通方式

发送 DTXZ 至 10086, 收到平台发送的链接, 点击进入即可。注:手机地图产生的流量费用是 要正常收取的

红味干机。

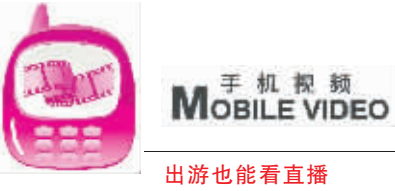

随时随地 想上就上

老牛是个"火箭迷" -- 就是说,他因为姚明的 原因,已经"粉"火箭n个赛季了。五一节要带儿子去 郊外游玩, 一看时间, 正跟 NBA 的火箭直播"撞车". 一边是小牛期盼多日的活力假期,一边是老牛的心系 比赛,左右为难这叫一个煎熬啊。 将这为难之事在飞信群里一说,马上有人提供了

"双赢方案"——"老牛你土了吧, 现在都什么时代 了,手机视频能解决你的难题。"老牛听罢大喜,也不 管人家说他是土牛了,赶紧拨打 10086 开通了手机视 频包月。然后登上江苏移动的网页,对照自己的手机 型号下载了手机软件。老牛那个高兴啊,总算第一时 间体验了一把手机视频带给他的实惠,这样在陪儿子 去郊游的路上也不用担心错过 NBA 实况直播了。

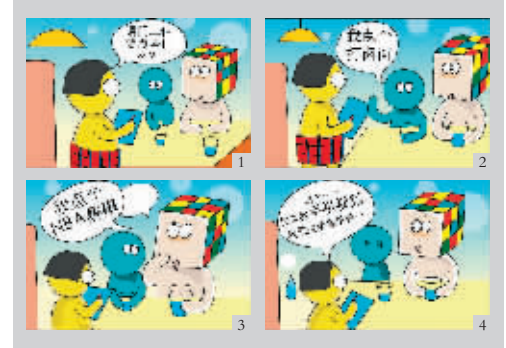

## 业务名称:手机视频

出一款"免流量费"的手机看电视软件,客户只需开 通"手机视频"业务,通过中国移动现有网络就可以 随时收看或点播节目,流量费全免,只要支付对应节 目包月费用就可以了。节目包月的费用一般在6元左 右。就算不开通任何移动数据套餐,手机看电视才6 元的费用,原来体验手机看电视的 3G 生活很便宜、很 轻松。

## 开通方式:

登录公司网站 http://www.js.chinamobile. com/,选择"服务与支持"->"手机客户端业务专区" 进行下载。(可以查询指定机型能使用的软件种类) 2. 诵讨短信开诵

发送"DSXZ"到10086,获取下载地址。

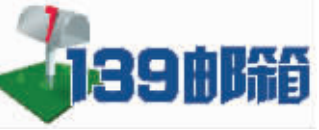

没带笔记本,上不了网怎么办?干着急!客户最新 了用户的伸用休验。

用过电脑的人都知道,如果没有那根拖在电

## 业务名称:139邮箱

目前,江苏移动针对全球通、动感地带、神州行用户都已开通了139 手机邮箱业务。即将来临的3G时代,将让手机上网的速度成倍加快,不难想象, 139 邮箱这样的成熟业务将会大有作为。

新的音乐就好了。

语音、全曲为主的音乐下载、音乐共享、音乐传 听"的音乐感受。

## 业务名称,音乐随身听

中国移动推出的"音乐随身听"业务提供了在线听歌、正版高品质全曲下载等功能,通过音乐 随身听下载与在线听音乐过程中产生的流量费用是全免的。全曲下载只要按月或按次支付正版音 乐的包月费用。目前,有5元包50首与10元包200首标准,换算一下,一首正版的 MP3 价格最低 只有5分钱,真正让手机用户淘到了便宜。 开通方式:

- 1、通过电脑开通
- 
- 
- 2、通过短信开通
- 
- 移动手机发送 SSTXZ 到 10086,获取下载地址。

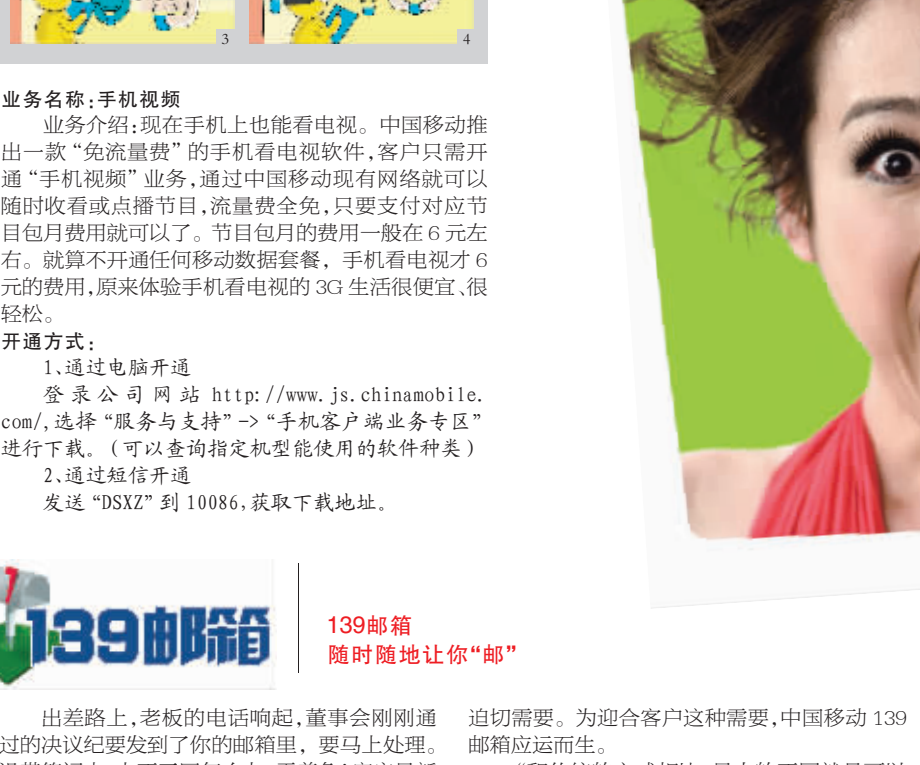

收发邮件等上网功能的需求成为了不少客户的 了139 手机邮箱以后,自己甚至放弃了使用了几 趋势。

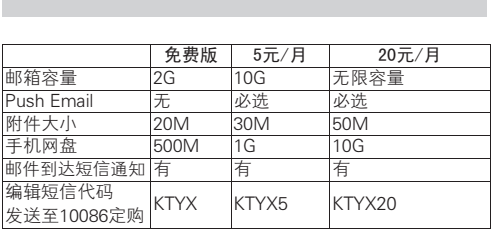

(探客女孩吗?)

"和传统的方式相比,最大的不同就是可以 的报价单发到了邮箱,接到短信通知的你还在高 随时随地通过手机收发邮件。"139 邮箱业务一 速上,哪里找电脑上网?一笔业务就有可能在指 推出,朱先生就开通了。作为江苏移动第一批手 间中溜走……需要电脑才能上网的方式,常常让 机用户,朱先生一直关注着移动的新业务,在他 收发邮件陷入尴尬。江苏移动139邮箱通通能够 看来,139邮箱是近几年来一个非常值得夸赞的 解决上述问题,用手机就能收发邮件,彻底颠覆 业务: "将邮件处理搬到手机上, 这种使用体验 是有开创性的。

用手机号码注册,同时可以设置一个别名, 脑机箱上的网线,再好的 PC 都无法上网,笔记 之后,就可以以手机号码或别名登录。这样便捷 本电脑虽然方便且可以无线上网,但没有办法方 的业务办理方式设计,让江苏移动的用户们大感 便地随身携带。相比之下,每一个手机用户都会 贴心。"告诉朋友号码就等同于告诉了邮箱地 随身携带自己的手机。于是,以手机为终端,实现 址,记个手机号码就 OK 了。"用户周小姐说,有 移动邮箱, 并带动移动办公成为一种全新的

年的传统邮箱, "用了139邮箱后, 不需要再记 那么多的邮箱地址了,更重要的是,收到新邮件, 即刻就会收到邮件到达通知,不用担心邮件发了 自己不知道。

相比传统的邮箱,139手机邮箱确实多了其 他邮箱所无法拥有的功能,同时,手机上网收发 邮件也让用户在手机上像用电脑一样收邮件,完 全类似的用户体验,让人无需学习,开通即会。值 得一提的是,移动客户还可以定制移动话费的电 子账单,每月由系统发送至139邮箱,能够清楚 查询到每月的手机账单和详细话单,让用户的手 机费用更加清晰

如今,139 邮箱正在成为商务人士的主要

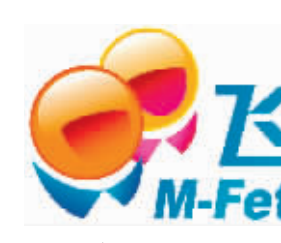

正式推出是在去年的6月。快一年时间,飞信到底如 何呢? 相比其他成熟的 IM, 为什么还要使用飞信? 我给出以下几个理由: a.尝鲜

在当年中移动当初和腾讯合作非常和谐美满 的时候放弃 QQ 自己独自做 IM,想必许多人抱着 看热闹的心态来等着飞信的推出,看看中移动向 ------------<br>互联网进军的拳头产品究竟怎么样。 b.免费发短信

发的不一定好用,好用的不一定免费,免费的不一定 放心。这就是大家使用移动自己的软件来发免费短 体验。 信,不至于担心自己话费莫明地少了许多。到目前,飞 信仍是免费使用的。 c.电脑打字方便

也有一个原因是, 在目前没更好的桌面手机 模拟软件来代替手机,只有选择飞信来回复短信, 毕竟在手机上打字,哪怕你的速度再快,和电脑键 盘输入的速度一比,也是不可同日而语的。

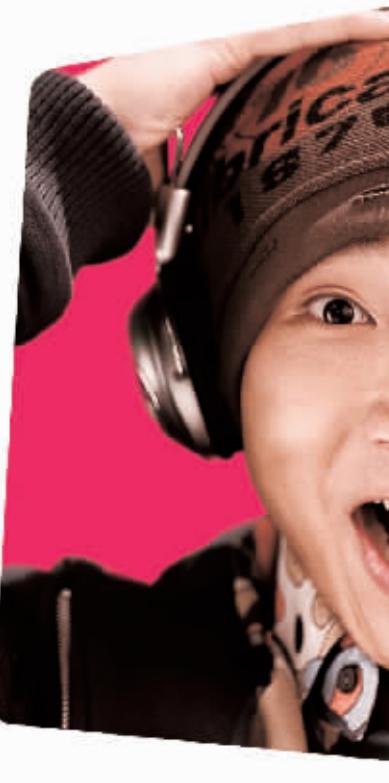

## **FASHION SENSE品尚 ITT3**

撰文:俞婷 黄建军

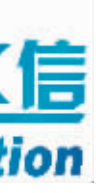

飞信出来也有一些时间了,测试了约一年时间, 业务名称:飞信

能免费发短信的方法和软件到处都有,但是能

## 用由脑和手机聊天 无限量免费短信任你发

业务介绍:这是一款集商务应用和娱乐功能 为一体的,基于手机应用以及与 Internet 深度互 通的即时通讯产品。用户可以通过 http://www. fetion.com.cn 官方网站下载电脑软件或手机飞

信软件,并按提示安装、注册后开通业务。 除具备聊天软件的基本功能外,飞信还可以 通过 PC、手机、WAP等多种终端登录, 实现 PC 和手机间的无缝即时互通,能够实现永不离线的 状态。同时,飞信所提供的好友手机短信免费发、 语音群聊超低资费、手机电脑文件互传等更多强 大功能,令您在使用过程中产生更加完美的产品

速配交友是飞信产品中的一个增值服务,如 果选择注册客户为飞信交友客户,还可以得到更 加强大的速配交友服务,结识全国各地的朋友。 速配交友只收取每月5元功能费。

通信费用: 1、在手机上以短信的方式和好友聊天而产生 的短信费,发送收取 0.1元 / 条,接收免费。

2、通过飞信给手机发送短信不收取短信通信费。 3、目前通过 WAP、手机客户端方式使用飞信

所产生的国内移动数据业务流量,按国内移动数 据业务现有资费标准收取。

4、使用 IVR 语音通话费资费标准为: 忙时 0.25 元 / 分钟(8:00到18:00),其余时段 0.15元 / 分 钟, 漫游资费 0.5元 / 分钟, 主被叫均按此收费标准 执行。飞信 IVR 语音通话费用不区分本地通话费和 长途费,不计入本地优惠套餐

5、飞信可以实现国际漫游,资费同各品牌国 际漫游资费。 开通方式:

1、网上营业厅: 通过电脑登录网上营业厅进 行该业务的办理。

2、掌上营业厅: 通过手机登录掌上营业厅进 行该业务的办理。

3、短信营业厅:发送短信 "KTFX" 到 10086 开通 该业务

4、实体营业厅:携带机主有效证件去附近的 营业厅进行该业务的办理。

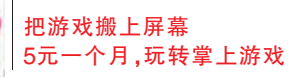

今天的手机,早已不是接打电话、收发短 信那么简单,除了听音乐,游戏娱乐也搬上了 手机屏幕。"下一款游戏要跑流量,玩起来可 不便宜。"在电脑公司工作的周亮就是一个 狂热的"掌上游戏"一族,每个月,花费在手 机下载游戏的开销不菲,"每个月都花不少 钱,要是有针对游戏的打包业务就好了。"和 周亮一样,很多人都喜欢在坐车、等车的闲余 时间用手机玩一些小游戏,遗憾的是手机自 带的游戏非常有限,从网上下载游戏、每款 8-12元的费用让人望而止步。中国移动的 "g+ 游戏包"业务应运而生,短短时间内, 已经得到了江苏全省80万用户的拥戴。

用上这项业务之后, 周亮就可以每个月 花仅仅5元的价格,玩转10款顶级手机游 戏,"同样的游戏,在以前一个个下载的话, 可是要花上几十元甚至一百多。

### 业务名称: G+游戏包

中国移动针对手机游戏用户推出的打包 服务,每月只花5元钱,就可以下载10款最 新的手机游戏。现在订"g+游戏包",还能参 加每月的精彩活动。

1、手机通过 WAP 开通 手机登录"移动梦网-游戏频道",点击 "g+游戏包"的链接

2、短信开通

发送 X 到 1065889991 即可下载 "g+游戏包"

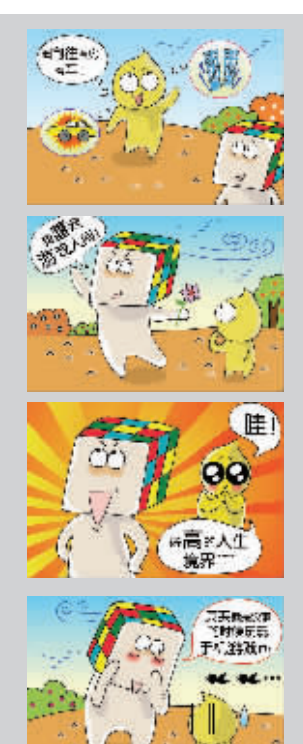

) 中国移动通信<br>CHINA MOBILE

移 动 信 息 专 ;

## 力走边听 耳边的酷歌."随身听"!

从磁带机到 CD,再从 CD 到 MP3,如今, 播、音乐交流等,都可以通过无线音乐得以实现。 "乐的主力已经成了手机。但想用手机听音——"不需要电脑的协助,随身带的手机上,就可以 乐,却常常面临许多困扰。"电脑上网,搜索、下 在第一时间知道最新的酷歌靓曲,甚至自己喜欢 载,再转存到手机上,实在太浪费时间了。"追 的偶像歌友会,也能通过无线音乐俱乐部抢到参 求潮流的小静总觉得, 如果能随时随地听到最 加的机会。"小静对这样的服务甚是满意。

更值得一提的是,小静也下载了"音乐随 在朋友的推荐下,小静加入了中国移动的 身听"的软件。除了下载音乐外还能在线听歌, 无线音乐俱乐部,成为了一名高级会员,以往的 一机在手,无需下载,就可听遍天下音乐,不用再 烦恼一扫而空。音乐,对于她来说已经成为生活 担心自己的手机容量不够了。 无线音乐,让她感 中必不可少的一个内容,包括以彩铃、振铃、IVR 受到音乐无处不在,让她真正享受到了"随身

登录江苏移动公司网站 http://www.js.chinamobile.com/,选择"服务与支持"->"手机客户 端业务专区"进行下载。(可以查询指定机型能使用的软件种类)

格大多数人都能接受,等公交、地铁的时 午4点半,有可以知道不少即时新闻。大 候买上一份报纸, 已经成为南京人多年 到国内外重大新闻事件, 小到南京地区 的一个习惯。不过,快餐文化时代,有耐 心看完整整一份厚厚报纸的人越来越 与日常生活息息相关的内容,都可以在 少,满指的油墨也成了一个头疼的问题。 手机上找到,王先生已经习惯了生活中 中国移动推出的"手机报"业务彻底颠 覆了传统的阅报方式, 让每个人手中的 手机都成了一个"移动报馆"。指尖晃动 业务名称:手机报 间,遍览天下事。

登的大事。"王先生说,自己开通了《南 内容,仅江苏地区就有用户270万。 京手机报》后,这样的问题彻底解决了。 开通方式: 有了这样一份手机上的报纸, 王先生每 天可以收到2条信息,早上7:00起床的 机报辅助阅读 WAP 地址。

## 手机报刊 3.1.3 通知大 下手 手机上的"移动报馆"

南京的报纸便宜,5毛钱一份的价 时候,就能知道昨夜今晨的时事要文,下 新闻,甚至气象、交通、商家优惠信息等 有这样一份特殊报纸的存在。

目前, 手机报已有多个内容版面可 "下班在家,会耐心读读报纸,而在 供用户选择,已开通了新闻时事类、财经 上班的路上,时间紧,根本顾不上,但是, 类、教育类、生活类等六大类100多分类 我却是迫切想第一时间知道今天报纸上 报纸,用户已可以订阅多个领域的精彩

编辑短信 8000 到 10658000, 获得手